## **Università degli Studi di Catania – C.d.L. in Informatica Triennale – A.A. 2022/23**

## **Audio Processing (6 CFU) – Prof. Filippo L.M. Milotta**

## **Diario delle lezioni**

## **Ultimo aggiornamento: 17/01/23**

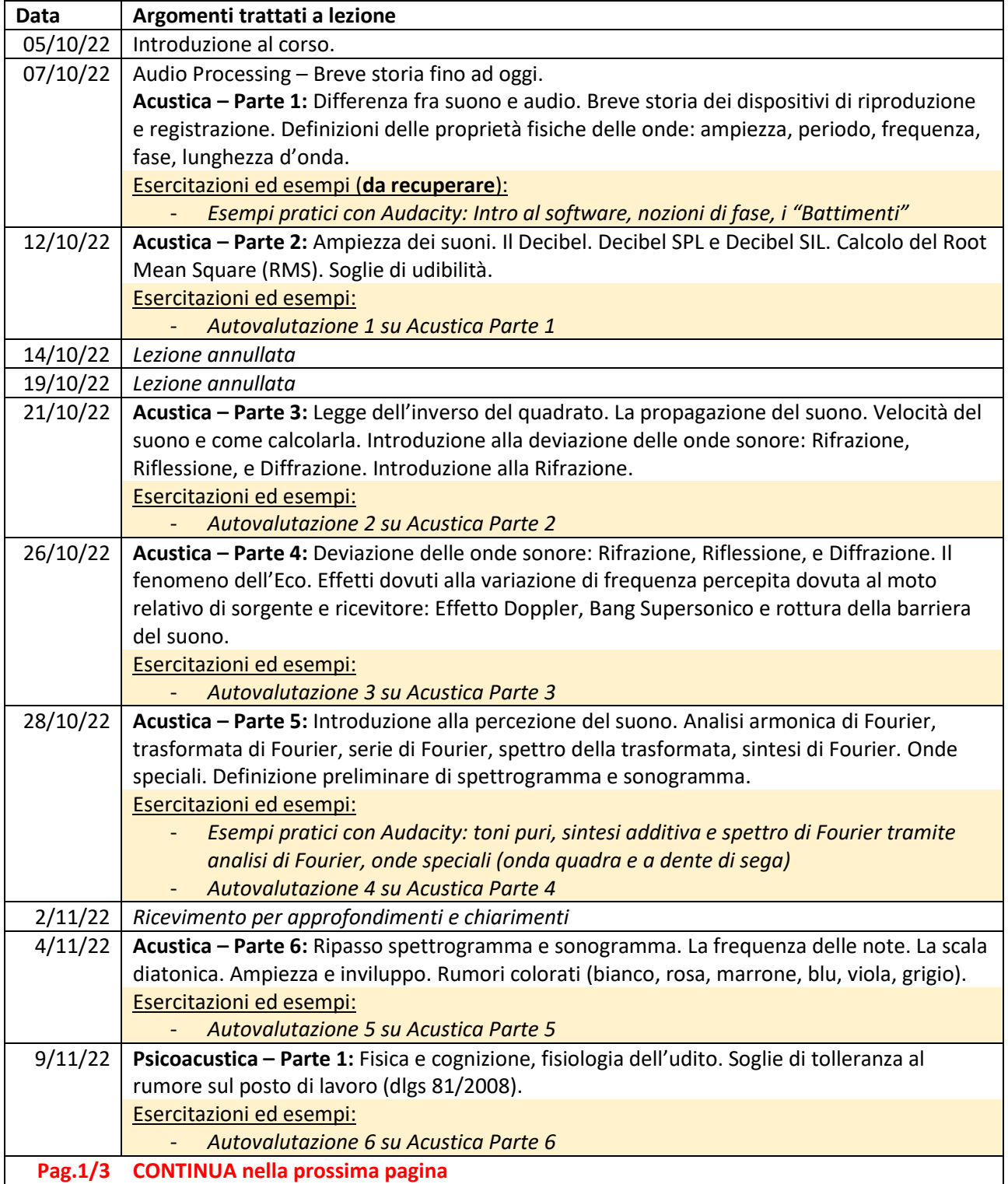

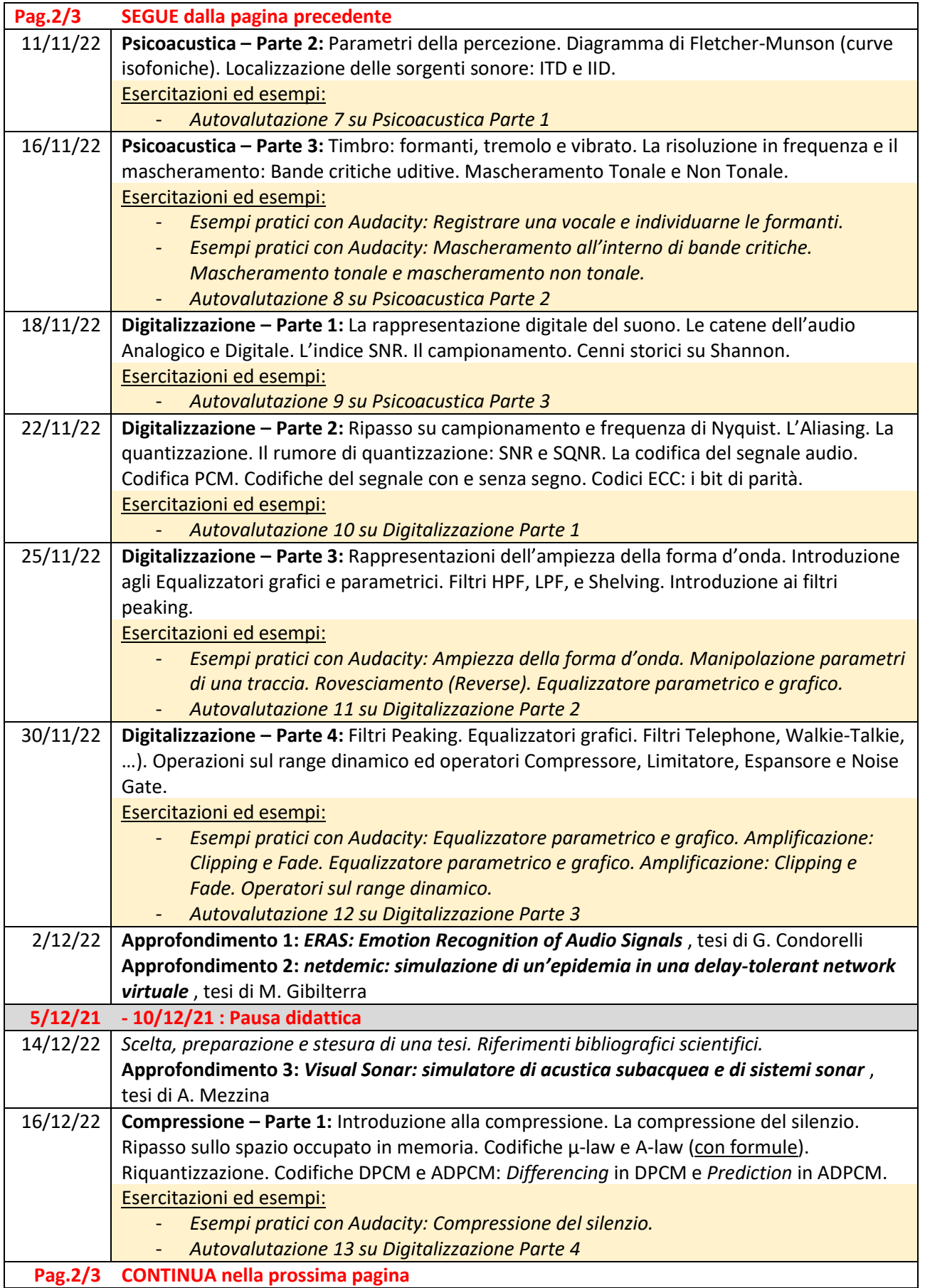

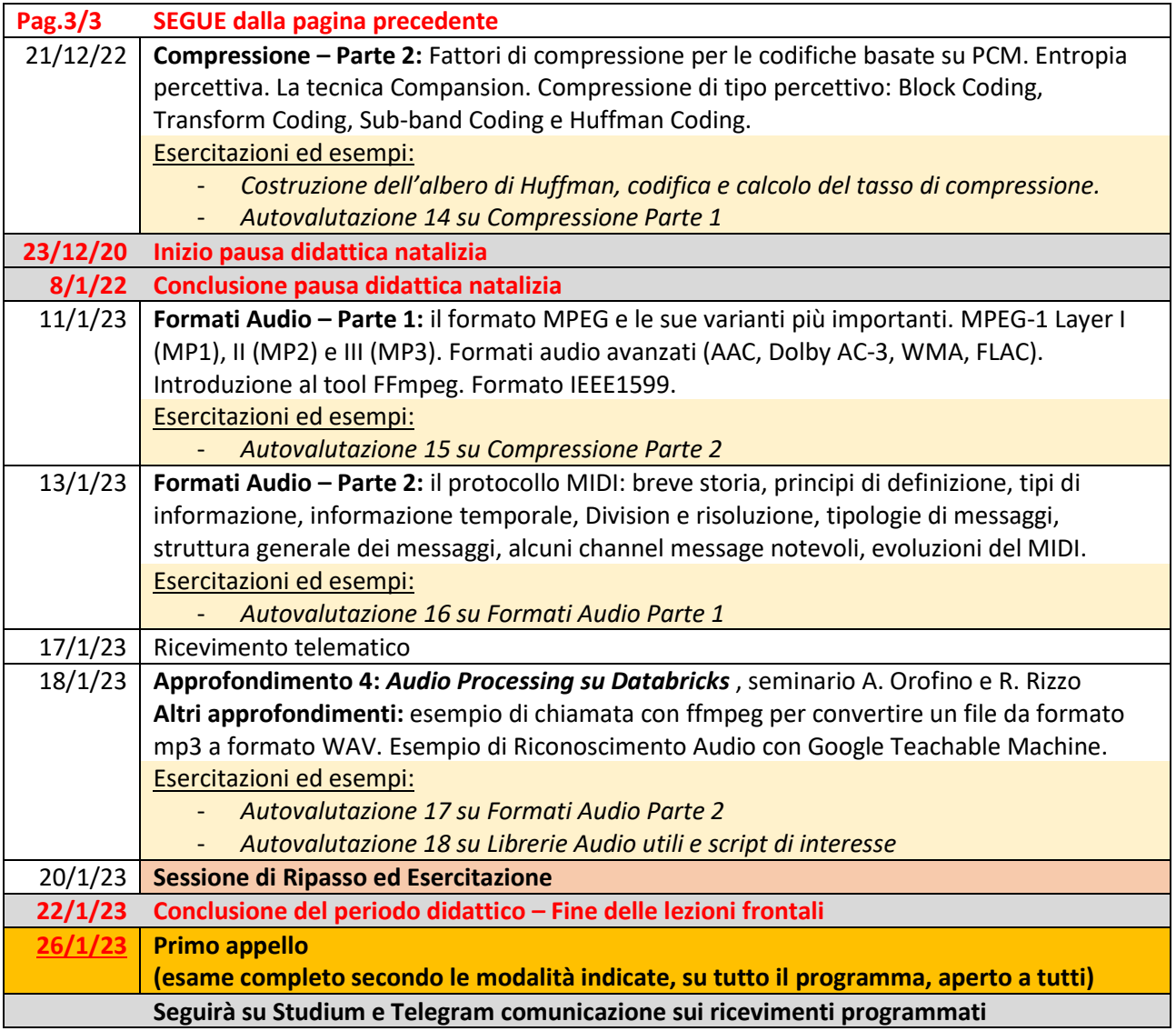